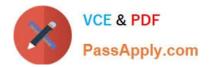

1Z0-1046-22<sup>Q&As</sup>

Oracle Global Human Resources Cloud 2022 Implementation Professional

# Pass Oracle 1Z0-1046-22 Exam with 100% Guarantee

Free Download Real Questions & Answers **PDF** and **VCE** file from:

https://www.passapply.com/1z0-1046-22.html

# 100% Passing Guarantee 100% Money Back Assurance

Following Questions and Answers are all new published by Oracle Official Exam Center

Instant Download After Purchase

- 100% Money Back Guarantee
- 😳 365 Days Free Update
- 800,000+ Satisfied Customers

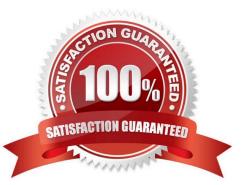

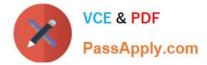

# **QUESTION 1**

As an implementation consultant, you have configured several rules in Transaction Design Studio within the test environment.

How do you migrate these changes to your production environment?

A. Use the Configuration Package capabilities within the Configuration > Migration work area.

B. Use the Configuration Package capabilities of Functional Setup Manager to export the configurations.

C. Transaction Design Studio changes can\\'t be migrated from one instance to another. You will need to reconfigure the transactions within your production environment.

D. Use the Configuration Set Migration tool within the Configuration > Migration work area.

#### Correct Answer: A

Explanation: To migrate the changes you have made in the test environment to the production environment, you should use the Configuration Package capabilities within the Configuration > Migration work area. This will allow you to easily export the configurations from the test environment and import them into the production environment.

Reference: https://www.ateam-oracle.com/best-practices-for-configuring-and-extending- fusionapplications-cloud

# **QUESTION 2**

Journeys is a one-stop app, which enables you to use checklists of any category to guide workers when they experience a change, be it work related, such as their onboarding, or personal, such as an update to their marital status.

How do you enable Journeys in HCM Cloud?

A. Enable the Journeys option to either the Manage Enterprise HCM Information or Manage Legal Entity HCM Information task.

B. Enable the ORA\_PER\_JOURNEYS\_ENABLED profile option with the Manage Administrator Profile Values task.

C. Enable the Journeys option to either the Manage Enterprise HCM Information task.

D. Enable the Journeys option to either the Manage Legal Entity HCM Information task.

Correct Answer: D

Reference: https://docs.oracle.com/en/cloud/saas/human- resources/21a/faigh/ checklists.html#FAIGH4322443

To enable Journeys in HCM Cloud, you need to enable the Journeys option to the Manage Legal Entity HCM Information task. This task is located in the Setup and Maintenance work area, and can be accessed via the Navigator menu. Once you are in the task, select the Legal Entity for which you want to enable Journeys, and then select the Edit button. On the Edit Legal Entity page, scroll down to the Journeys section, and select the Enable Journeys checkbox.

References: [1] Oracle HCM Cloud Documentation - https://docs.oracle.com/en/cloud/saas/globalhumanresources/2022/fahgj/enable- journeys.htm#FAGHC-GUID-2F2BBF7E-15FB-4D8F-B9B47A4A4BECBE7F

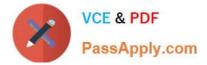

## **QUESTION 3**

A client requires that promotion approvals should go to a static set of three users in a sequential manner, with the approval process continuing to the next user if the prior approver is not available.

What setup is required to meet this requirement?

A. While configuring Approval Group List Builder, select "Allow empty groups" as True.

B. All approvers must be present in the system; else, the promotion transaction fails.

C. While configuring Approval Group List Builder, select "Allow empty groups" as False.

D. The default functionality is that if any approver is not present, then the transaction gets auto-approved.

E. Enable a descriptive flex field to capture the approves in the required sequence and create Approval Group List Builder.

Correct Answer: C

# **QUESTION 4**

As an implementation consultant, you have been assigned the task of verifying employment actions as part of your validation testing. You are trying to add an additional assignment for a worker but are unable to see that action.

What are two reasons for this? (Choose two.)

A. The worker you are using to test has a current assignment that is suspended, and you can not add a second assignment when one is suspended.

B. The worker you are using to test has a contingent worker and you cannot have multiple assignments for contingent workers.

C. The Add Assignment action was end-dated before your testing so the effective start date is unavailable to select on the employment task.

D. The employment model is set to single-assignment on either the enterprise level and/or the legal entity level.

#### Correct Answer: AD

Explanation: If the worker you are using to test has a current assignment that is suspended, then you will not be able to add a second assignment while the first is suspended. Additionally, if the employment model is set to single-assignment on either the enterprise level and/or the legal entity level, then you will not be able to add an additional assignment. References: [1] Oracle HCM Cloud Documentation - https://docs.oracle.com/en/cloud/saas/global-humanresources/2022/fahgj/manage- employment-model.htm#FAGHC-GUID-B6D1F6DB-7C3F-4A3E-A64EC719C2E6D9B6 [2] Oracle HCM Cloud Documentation - https://docs.oracle.com/en/cloud/saas/globalhuman

#### **QUESTION 5**

There has been a re-organization requiring all the employees of Department A to be moved to Department

B. Which option will enable this activity to be addressed in a single request?

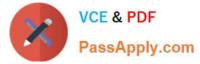

- A. Run the Refresh Manager Hierarchy process.
- B. Run the Synchronize Person Records process.
- C. Run the Mass Update process.
- D. Run the Send Pending LDAP Requests process.

Correct Answer: C

<u>1Z0-1046-22 PDF Dumps</u> <u>1Z0-1046-22 Practice Test</u> <u>1Z0-1046-22 Study Guide</u>